## **8.8. Vaak gemaakte fouten voorkomen met autocorrectie**

## **Werken met autocorrectie**

- 1. **Muisklik rechts** op het foute woord.
- 2. **Klik op** *AutoCorrectie*.
- 3. **Klik op** de juiste suggestie.

Vanaf nu verbetert *Word* het woord telkens je het fout typt.

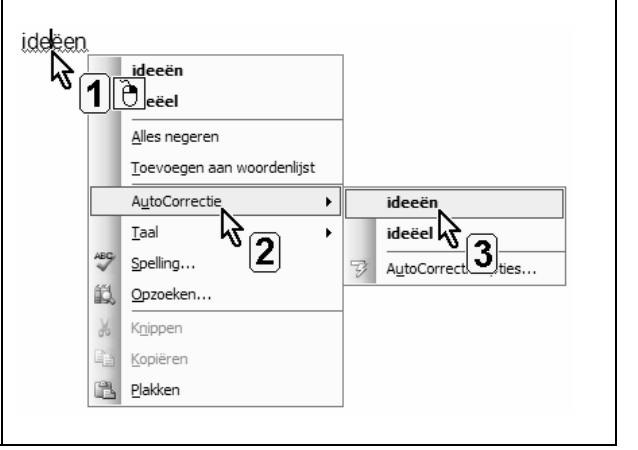

## **Afkortingen inbrengen in de autocorrectie**

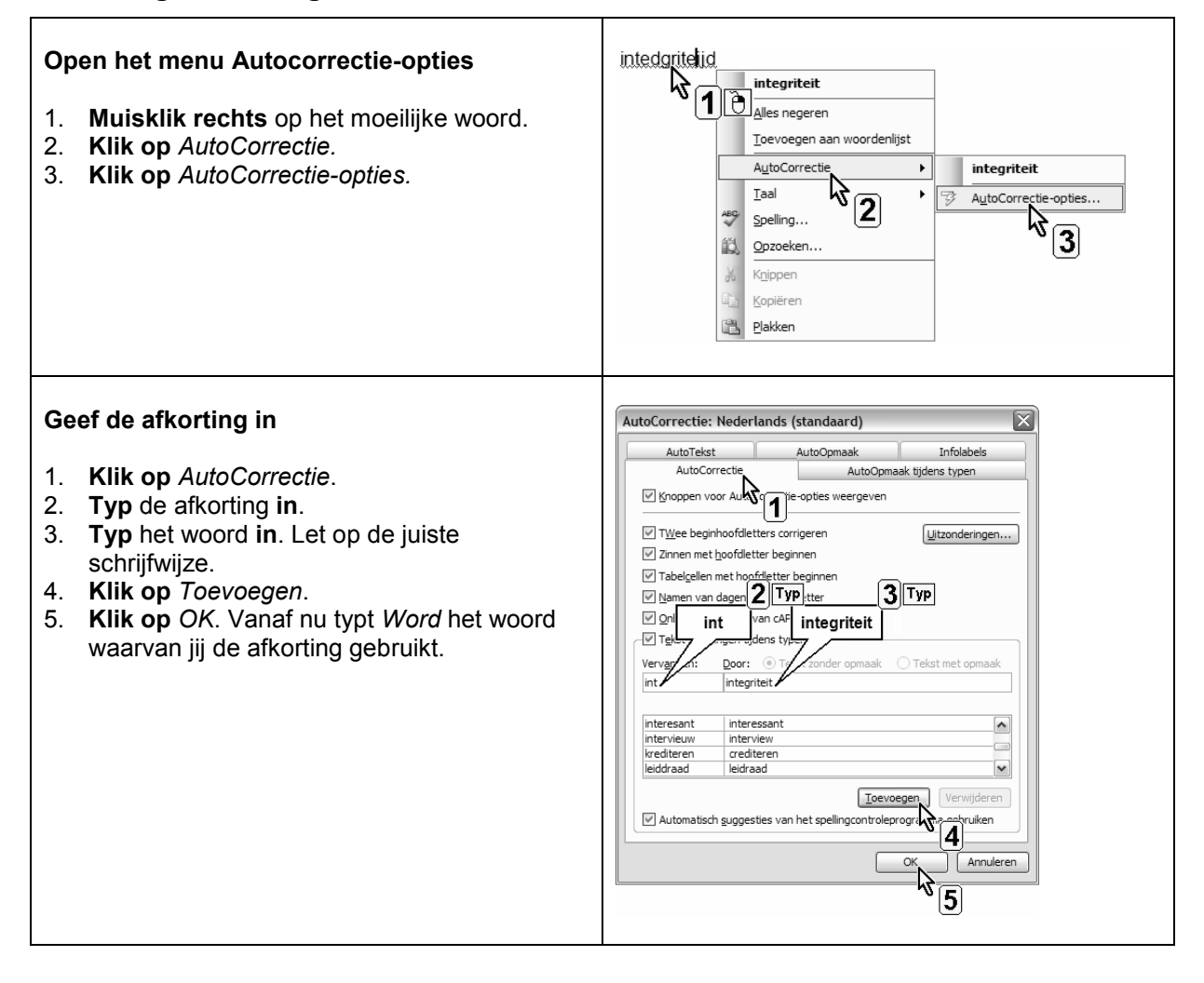